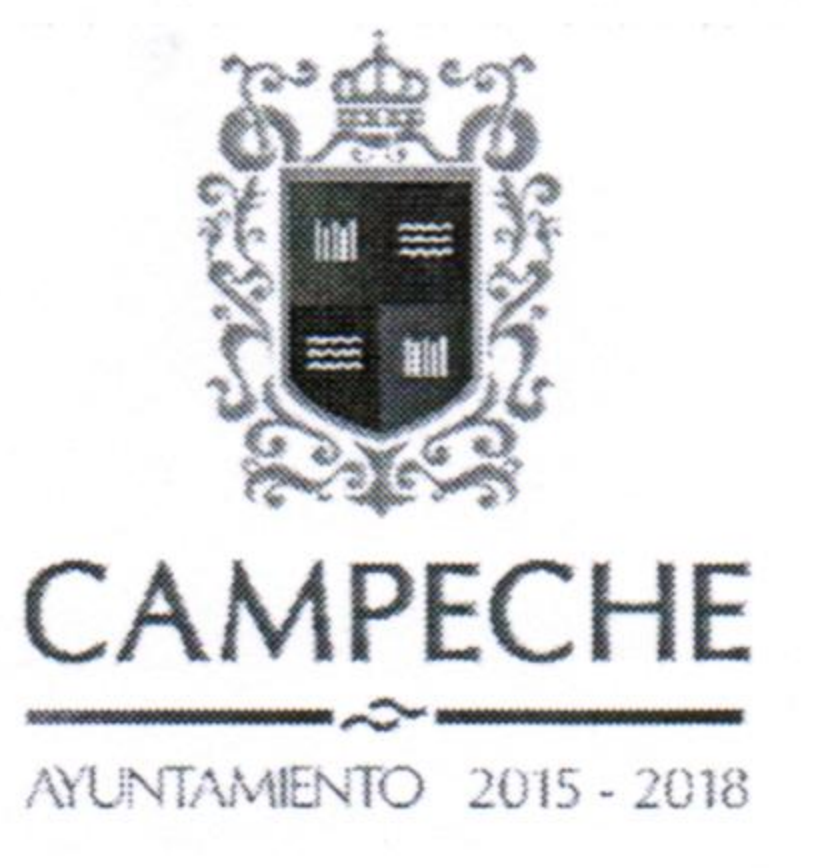

## ACUERDO DE EJECUCION DE OBRA POR

## **ADMINISTRACION DIRECTA**

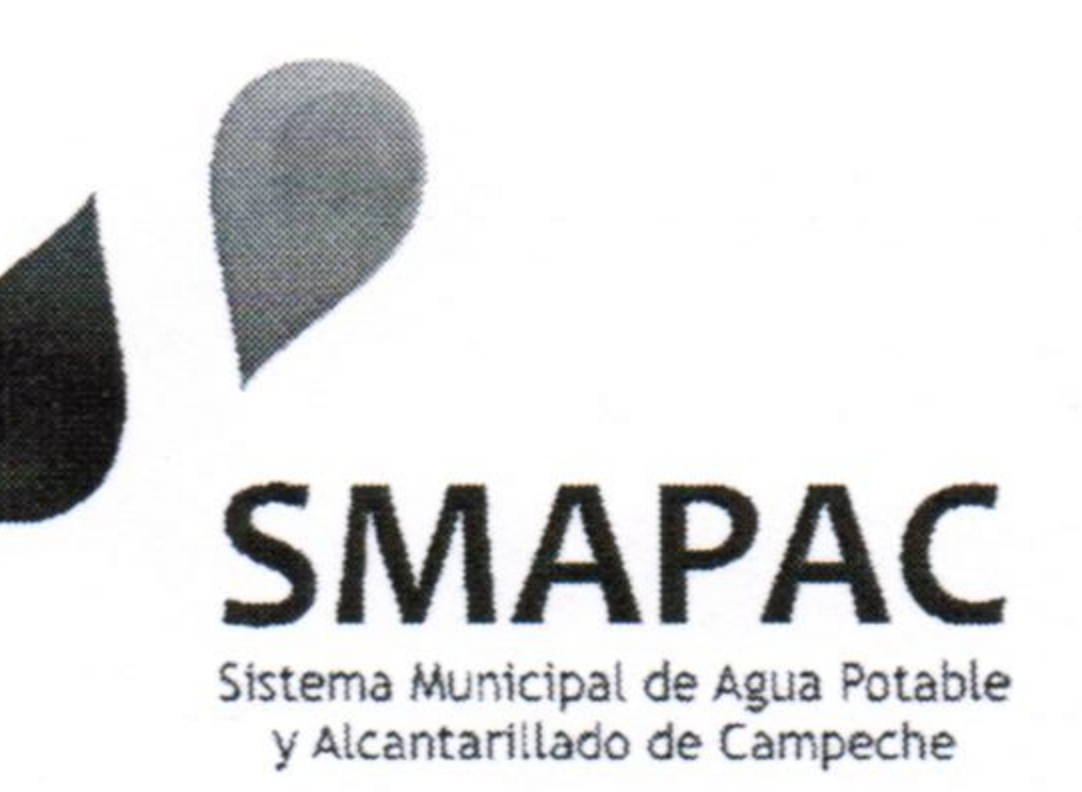

**DIRECCION:** SISTEMA MUNICIPAL DE AGUA POTABLE Y ALCANTARILLADO DE CAMPECHE CIUDAD DE SAN FRANCISCO DE CAMPECHE, CAMPECHE A 08 DIA DEL MES FEBRERO DE DEL AÑO DOS MIL **DIECISEIS** 

VISTAS LAS CONSTANCIAS QUE INTEGRAN LA DOCUMENTACION E INFORMACIÓN RELATIVA AL **EXPEDIENTE TECNICO DE LA OBRA:** 

REHABILITACION DE TUBERIA OBSTRUIDA DE DISTINTOS DIAMETROS Y FUGAS EN CIUDAD DE **SAN FRANCISCO DE CAMPECHE** 

Y TENIENDO POR PRESENTE:

OFICIO DE AUTORIZACION: SF03/SSPP/DP01/0033/2016

**FUENTE DE FINANCIAMIENTO: RAMO 33 FONDO PARA LA INFRAESTRUCTURA SOCIAL MUNICIPAL** 

**INVERSION DE LA OBRA O ACCION: \$1, 300,000.00** 

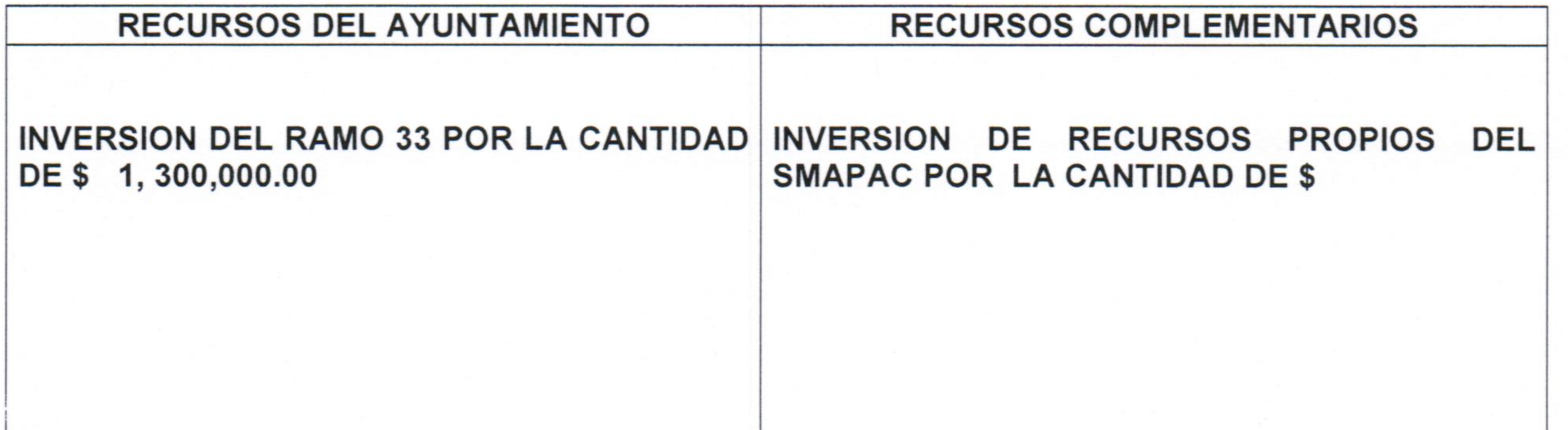

#### PERIODO DE EJECUCION: 15/ FEBRERO/2016 AL 31/OCT/2016

#### LUGAR DE EJECUCION: CIUDAD DE SAN FRANCISCO DE CAMPECHE

Av. Héroe de Nacozari No. 98 Col. Las Lomas 24060 Tel: 981 811 0599, 816 2909, Fax ext. 124 San Francisco de Campeche, Campeche. smapaCampeche.gob.mx

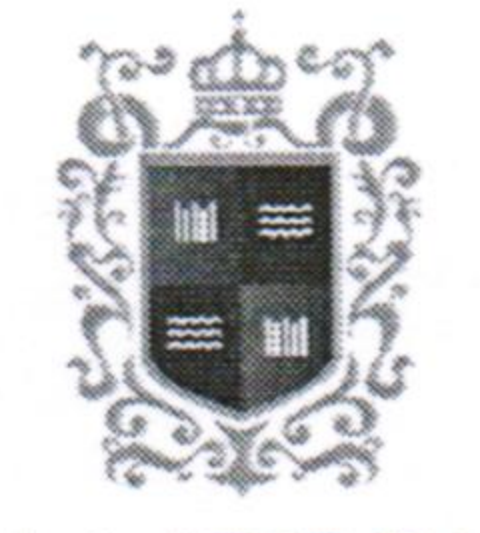

CAMPECHE

AYUNTAMENTO 2015 - 2018

# ACUERDO DE EJECUCION DE OBRA POR

## **ADMINISTRACION DIRECTA**

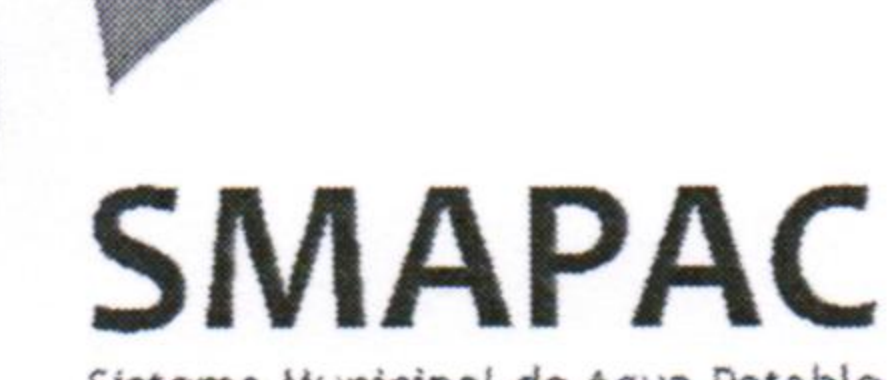

Sistema Municipal de Agua Potable y Alcantarillado de Campeche

DESCRIPCION PORMENORIZADA DEL LA OBRA O ACCION:

- RUPTURA DE PAVIMENTO ASFALTICO  $\overline{\phantom{0}}$
- ESCAVACION POR CUALQUIER MEDIO MECANICO PARA ZANJA MATERIAL B Y C.  $\overline{\phantom{a}}$
- PLANTILLA APISONADA CON MATERIAL SELECTO DE BANCO  $\overline{\phantom{a}}$
- CARGA Y ACARREO DE MATERIAL PRODUCTO DE LA ESCAVACION  $\overline{\phantom{0}}$
- SUMINISTRO E INSTALACION DE 1,100 MTS. TUBERIA DE HDCA. PVC DE DIVERSOS DIAM.  $\overline{\phantom{a}}$
- RELLENO DE ZANJA COMPACTADO A MANO CON MATERIAL SELECTO DE BANCO.  $\overline{\phantom{a}}$
- REPOSICION DE PAVIMENTO ASFALTICO  $\overline{\phantom{a}}$
- SUMINISTRO E INSTALACION DE PIEZAS ESPECIALES.  $\overline{\phantom{a}}$

EN MERITO DE LO ANTERIOR, CON FUNDAMENTO A LO ESTABLECIDO EN: ARTICULO 24 Y 46 DE LA LEY DE OBRAS PUBLICAS DEL ESTADO Y DE SU REGLAMENTO RESPECTIVAMENTE, SE:

ACUERDA

PRIMERO: RESULTA PROCEDENTE, POR CONFIGURASE LOS ELEMENTOS ESTABLECIDOS POR LA LEGISLACION RESPECTIVA, LA EJECUCION DE LA OBRA: REHABILITACION DE TUBERIA OBSTRUIDA DE DISTINTOS DIAMETROS Y FUGAS EN CIUDAD DE SAN FRANCISCO DE CAMPECHE, EN LA MODALIDAD DE ADMINISTRACION DIRECTA DICHOS TRABAJOS ESTARAN A CARGO DE LA DIRECCION DE: SISTEMA MUNICIPAL DE AGUA POTABLE Y ALCANTARILLADO DE CAMPECHE

ASI LO DICTAMINA EL C. ARQ. MIGUEL ANGEL GARCIA ESCALANTE EN SU CARÁCTER DE DIRECTOR DEL SISTEMA MUNICIPAL DE AGUA POTABLE Y ALCANTARILLADO DE CAMPECHE

## ARQ. MIGUEL ANGEL GARCIA ESCALANTE **DIRECTOR DE GENERAL DEL SMAPAC**

<u>egy f</u>

Av. Héroe de Nacozari No. 98 Col. Las Lomas 24060 Tel: 981 811 0599, 816 2909, Fax ext. 124 San Francisco de Campeche, Campeche. smapaCampeche.gob.mx